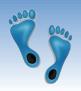

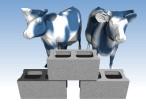

### The Relational Model

Exercise 2: A Redo

Problem Set #1: Will be out Tuesday

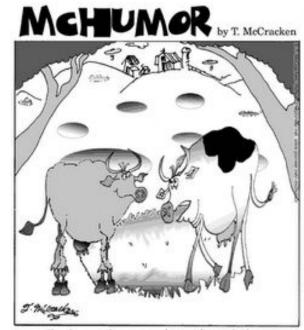

"Let's eat the grass in perfect circles. It drives them crazy."

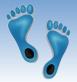

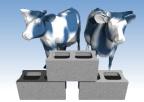

### One more chance for Exercise 2

- Login to the course website and check if you have only 1 of 2 exercises
- If so, click on [In-class Exercise]
- Fill in your PID and paste the following into the given form...

```
C 58
C/G 2
C/T 1
CB 197
CB/S 3
DB 131
DB-WR 1
DF 160
DE-C 1
DE/DT 2
DF/IB 7
DI 10
DT 156
DT-DF 6
DT/DE 3
Inconsistent use of '-' and '/',
and possibly ambigous orderings,
such as "DE/DT" and "DT/DE"
```

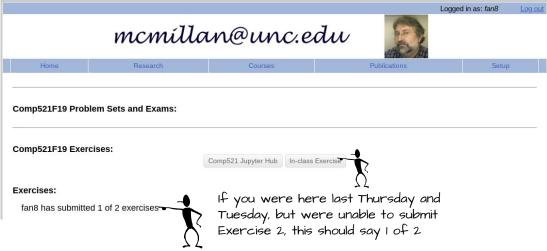

- You won't need it today, but you should make sure that you can access your Jupyter Hub
- I suggest that you test it by going through the code examples and dataset given in Lecture 3

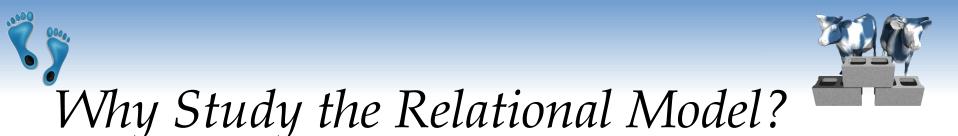

- Most widely used model by industry.
  - IBM, Informix, Microsoft, Oracle, Sybase, etc.
- It is simple, elegant, and efficient
  - Entities and relations are represented as tables
  - Tables allow for arbitrary referencing (Tables can refer to other tables)
- Recent competitor: object-oriented model
  - ObjectStore, Versant, Ontos
  - A synthesis emerging: object-relational model
    - Informix Universal Server, UniSQL, O2, Oracle, DB2

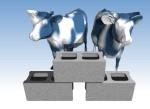

## Relational Database: Definitions

- Relational database: a set of relations
- Relation: made up of 2 parts:
  - Instance: a table, with rows and columns.
     #rows = cardinality, #fields = degree / arity.
  - *Schema*: specifies name of relation, plus a name and type for each column.
    - e.g. Students(*sid*: string, *name*: string, *login*: string, *age*: integer, *gpa*: real).
- Can think of a relation as a set of rows or tuples.

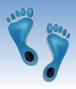

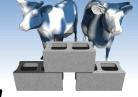

### Example Instance of Students Relation

| sid   | name  | login      | age | gpa |  |
|-------|-------|------------|-----|-----|--|
| 53666 | Jones | jones@cs   | 18  | 3.4 |  |
| 53688 | Smith | smith@cs   | 18  | 3.2 |  |
| 53650 | Smith | smith@math | 19  | 3.8 |  |

- $\diamond$  Cardinality = 3, degree = 5
- ❖ All rows in a relation instance have to be distinct− each relation is defined to be a set of unique tuples

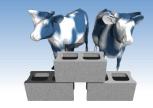

## Relational Query Languages

- A major strength of the relational model is that it supports simple and powerful *querying* of data.
- Often declarative instead of imperative
- Queries can be written intuitively, and the DBMS is responsible for efficient evaluation.
  - Precise semantics for relational queries.
  - Allows the optimizer to extensively re-order operations, and still ensure that the answer does not change.

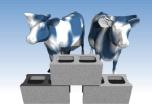

# The SQL Query Language

- Developed by IBM (system R) in the 1970s
- A portable and long-lasting standard
- Standards:
  - SQL-86
  - SQL-89 (minor revision)
  - SQL-92 (major revision)
  - SQL-1999 (major extensions, Current baseline)
  - SQL-2003, SQL-2006 (added XML support)
  - SQL-2008, (minor additions)
  - SQL-2011, (temporal support)

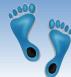

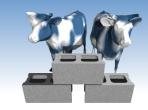

# Creating Relations in SQL

- SQL for creating the Students relation.
- Observe that the type (domain) of each field is specified, and enforced by the DBMS whenever tuples are added or modified.
- Another example, the Enrolled table holds information about courses that students take.

```
CREATE TABLE Students (
sid INTEGER,
name TEXT,
login TEXT,
age INTEGER,
gpa REAL)
```

```
CREATE TABLE Enrolled (
sid INTEGER,
cid TEXT,
grade TEXT)
```

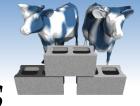

# Destroying and Altering Relations

#### **DROP TABLE Students**

Destroys the relation Students. The schema information and the tuples are deleted.

ALTER TABLE Students
ADD COLUMN admitYear: integer

❖ The schema of Students is altered by adding a new field; every tuple in the current instance is extended with a *null* value in the new field.

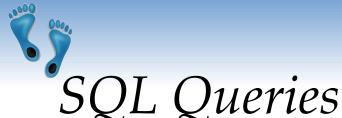

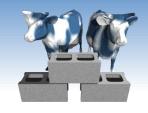

To find all 18 year old students, we can write:

"S" in this expression indicates a formal variable which takes on successive values from the table.

SELECT \*

FROM Students S

WHERE S.age=18

| sid   | name  | login    | age | gpa |
|-------|-------|----------|-----|-----|
| 53666 | Jones | jones@cs | 18  | 3.4 |
| 53688 | Smith | smith@cs | 18  | 3.2 |

• To find just names and logins, replace the first line SELECT S.name, S.login

• When a relation is referenced only once and attributes are unique, the use of variables is optional

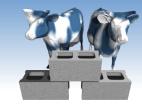

# Querying Multiple Relations

What does the following query compute?

SELECT S.name, E.cid

FROM Students S, Enrolled E

WHERE S.sid=E.sid AND E.grade="A"

Effectively "Joins" or connects two

Given the following instances of Enrolled and Students:

#### Students:

| sid   | name  | login      | age | gpa |
|-------|-------|------------|-----|-----|
| 53666 | Jones | jones@cs   | 18  | 3.4 |
| 53688 | Smith | smith@cs   | 18  | 3.2 |
| 53650 | Smith | smith@math | 19  | 3.8 |

#### Enrolled:

| sid   | cid         | grade |
|-------|-------------|-------|
| 53688 | Carnatic101 | C     |
| 53688 | Reggae203   | В     |
| 53650 | Topology112 | A     |
| 53666 | History105  | В     |

#### we get:

| S.name | E.cid       |
|--------|-------------|
| Smith  | Topology112 |

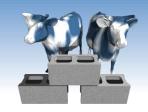

# Adding and Deleting Tuples

Can insert a single tuple using:

INSERT INTO Students (sid, name, login, age, gpa) VALUES (53675, 'Smith', 'smith@phys', 18, 3.5)

Can delete all tuples satisfying some condition (e.g., name = Smith):

DELETE
FROM Students S
WHERE S.name = 'Smith'

Powerful variants of these commands are available; more later!

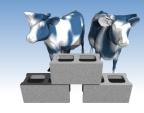

name TEXT,

login TEXT, age INTEGER, gpa REAL)

# Integrity Constraints (ICs)

- ❖ IC: condition that must be true for any instance of the database; e.g., <u>domain constraints</u>. CREATE TABLE Students ( sid INTEGER,
  - ICs are specified when schema is defined.
  - ICs are checked when relations are modified.
- ❖ A *legal* instance of a relation is one that satisfies all specified ICs.
  - DBMS should not allow illegal instances.
- If the DBMS checks ICs, stored data is more faithful to real-world meaning.
  - Avoids data entry errors, too!

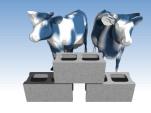

# Primary Key Constraints

- ♦ A set of fields is a <u>key</u> for a relation if :
  - 1. No two tuples can have same values for all their corresponding key fields
  - 2. This is not true for any subset of the key
- If the key is overspecified (Rule 2 violated), it is called a *superkey*.
- If there's more than one key for a relation, one is chosen (by DBA) as the *primary key*.
- \* E.g., *sid* is a key for Students. (What about *name*?) The set {*sid*, *gpa*} is a superkey.

# Primary and Candidate Keys in SQL

- ❖ Possibly many <u>candidate keys</u>, one of which is chosen as the <u>primary key</u>. Alternative, non primary keys can be specified using UNIQUE.
- \* "For a given student and course, there is a single grade." vs. "Students can take only one course, and receive a single grade for that course; further, no two students in a course receive the same grade."
- Used carelessly, an IC can prevent the storage of database instances that arise in practice!

```
CREATE TABLE Enrolled (
sid INTEGER,
cid TEXT,
grade TEXT,
PRIMARY KEY (sid,cid))
```

```
CREATE TABLE Enrolled (
sid INTEGER,
cid TEXT,
grade TEXT,
PRIMARY KEY (sid),
UNIQUE (cid, grade))
```

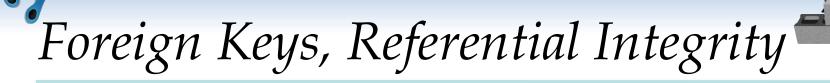

- ❖ Foreign key: Set of fields in one relation that is used to "reference" a tuple in another relation. (Must correspond to primary key of the second relation.) Like a "logical pointer".
- E.g. sid is a foreign key referring to Students:
  - Enrolled(sid: string, cid: string, grade: string)
  - If all foreign key constraints are enforced, <u>referential</u> <u>integrity</u> is achieved, i.e., no dangling references.
  - Can you name a data model w/o referential integrity?

    Links in HTML!

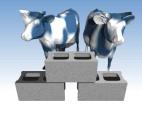

# Foreign Keys in SQL

 Only students listed in the Students relation should be allowed to enroll for courses.

```
CREATE TABLE Enrolled (
sid INTEGER, cid TEXT, grade TEXT,
PRIMARY KEY (sid,cid),
FOREIGN KEY (sid) REFERENCES Students)
```

#### **Enrolled**

#### **Students**

| sid   | cid          | grade | • 1   |       | 1 .        |     |     |
|-------|--------------|-------|-------|-------|------------|-----|-----|
| 53688 | Carnatic 101 | C     | sid   | name  | login      | age | gpa |
|       |              | D     | 53666 | Jones | jones@cs   | 18  | 3.4 |
| 53688 | Reggae203    | В —   | 53688 | Smith | smith@cs   | 18  | 3.2 |
| 53650 | Topology112  | A -   |       |       |            |     |     |
|       | History 105  | D /   | 53650 | Smith | smith@math | 19  | 3.8 |
| 33000 | misiory ros  | D     |       |       |            |     |     |

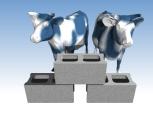

# Enforcing Referential Integrity

- Consider Students and Enrolled; sid in Enrolled is a foreign key that references Students.
- ♦ What should be done if an Enrolled tuple with a non-existent student id is inserted? (*Reject it!*)
- What should be done if a Students tuple is deleted?
  - 1. Also delete all Enrolled tuples that refer to it.
  - 2. Disallow deletion of a Students tuple that is referred to.
  - 3. Set sid in Enrolled tuples that refer to it to a *default sid*.
  - 4. (In SQL, also: Set sid in Enrolled tuples that refer to it to a special value *null*, denoting *unknown* or *does not apply*.)
- Similar if primary key of Students tuple is updated.

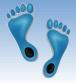

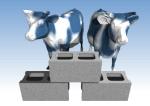

### Referential Integrity in SQL

- SQL/92 and SQL:1999 support all 4 options on deletes and updates.
  - Default is NO ACTION (no consequences on delete or update)
  - CASCADE (also delete all tuples that refer to deleted tuple)
  - SET NULL / SET DEFAULT (sets foreign key value of referencing tuple)

```
CREATE TABLE Enrolled (
sid INTEGER,
cid TEXT,
grade TEXT,
PRIMARY KEY (sid, cid),
FOREIGN KEY (sid)
REFERENCES Students
ON DELETE CASCADE
ON UPDATE SET DEFAULT)
```

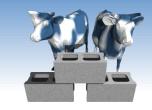

### Where do ICs Come From?

- ❖ ICs are based upon the semantics of the real-world enterprise that is being described in the database relations.
- We can check a database instance to see if an IC is violated, but we can NEVER infer that an IC is true by looking at an instance.
  - An IC is a statement about all possible instances!
  - From example, we know *name* is not a key, but the assertion that *sid* is a key is given to us.
- Key and foreign key ICs are the most common; more general ICs supported too.

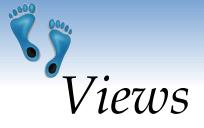

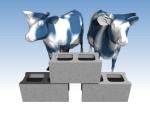

\* A <u>view</u> is just a relation, but it is derived from other relations. Thus, we store a *definition*, rather than a set of tuples.

CREATE VIEW YoungActiveStudents(name, grade)
AS SELECT S.login, E.grade
FROM Students S, Enrolled E
WHERE S.sid = E.sid and S.age<21

- ❖ Views can be dropped using the DROP VIEW command.
  - How to handle DROP TABLE if there's a view on the table?
  - DROP TABLE command has options to let the user specify this.

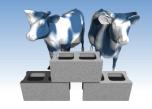

### Views to support ISA relations

- The common elements of an ISA hierarchy can be supported using views.
- ❖ For example, consider this implementation of Alternate 2 from slide 29

```
CREATE VIEW Employee(ssn, name, jobtitle)
AS SELECT H.ssn, H.name, H.jobtitle
FROM Hourly_Emps H
UNION
SELECT C.ssn, C.name, C.jobtitle
FROM Contract_Emps C
```

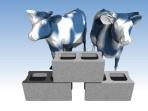

# Views and Security

- Views can be used to present necessary information (or a summary), while hiding details in underlying relation(s).
- Ex. A list of grades made by YoungStudents, sorted by email addresses.

| login    | grade |
|----------|-------|
| smith@cs | O     |
| smith@cs | В     |
| jones@cs | В     |

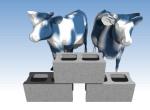

## Relational Model: Summary

- A tabular representation of data.
- Simple and intuitive, currently the most widely used.
- Integrity constraints can be specified by the DBA, based on application semantics. DBMS checks for violations.
  - Two important ICs: primary and foreign keys
  - In addition, we *always* have domain constraints.
- Powerful and natural query languages exist.